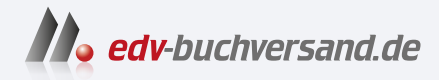

# Capture One Pro Das umfassende Handbuch

DAS INHALTS-VERZEICHNIS **direkt [zum Buch](https://www.edv-buchversand.de/product/rw-10178/Capture%20One%20Pro)**

Dieses Inhaltsverzeichnis wird Ihnen von www.edv-buchversand.de zur Verfügung gestellt.

**» Hier geht's**

# **Inhalt**

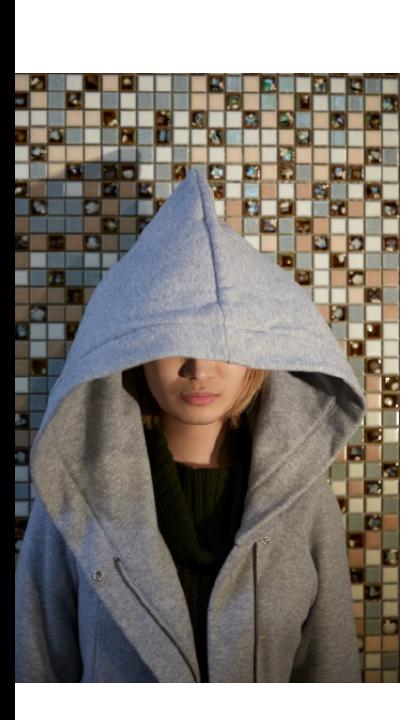

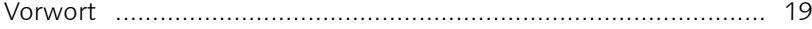

# **1 Grundlagen und Benutzeroberfläche**

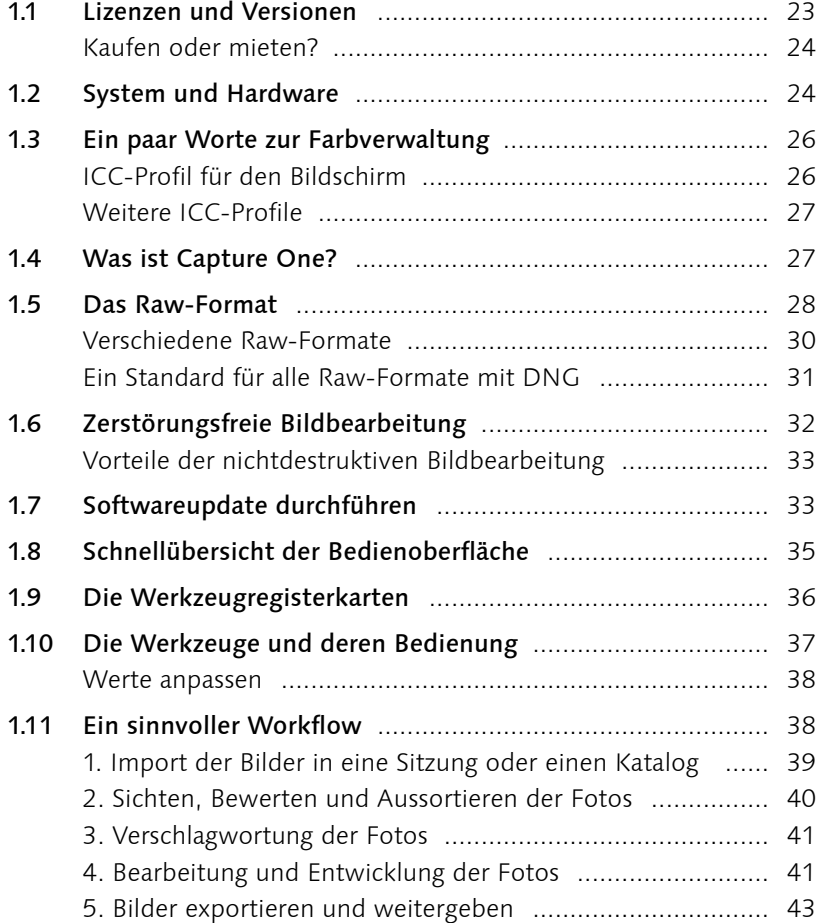

# **2 Kataloge und Bildimport**

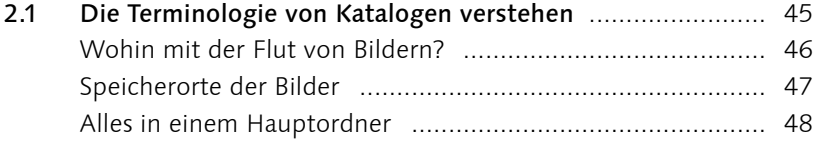

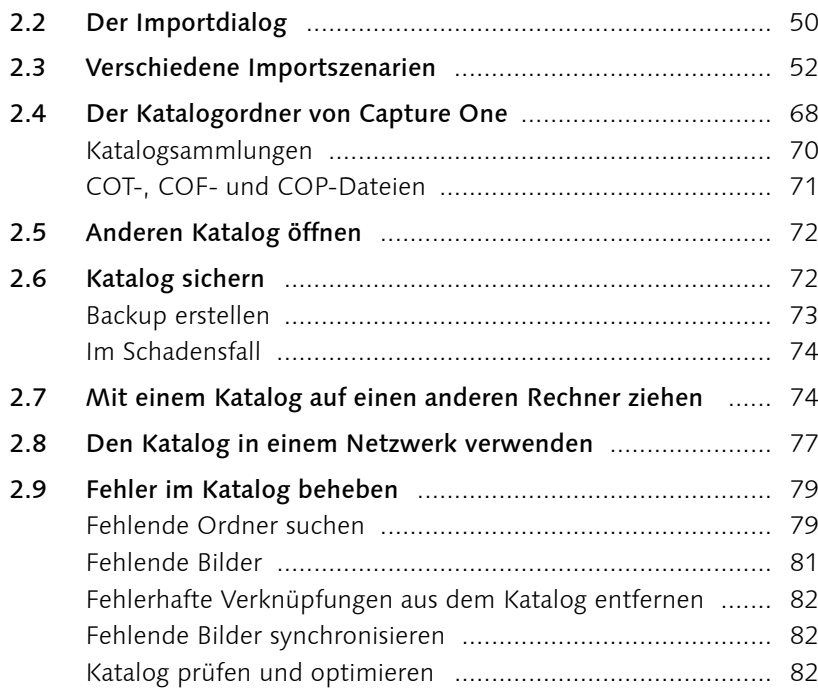

# **3 Sitzungen verwenden**

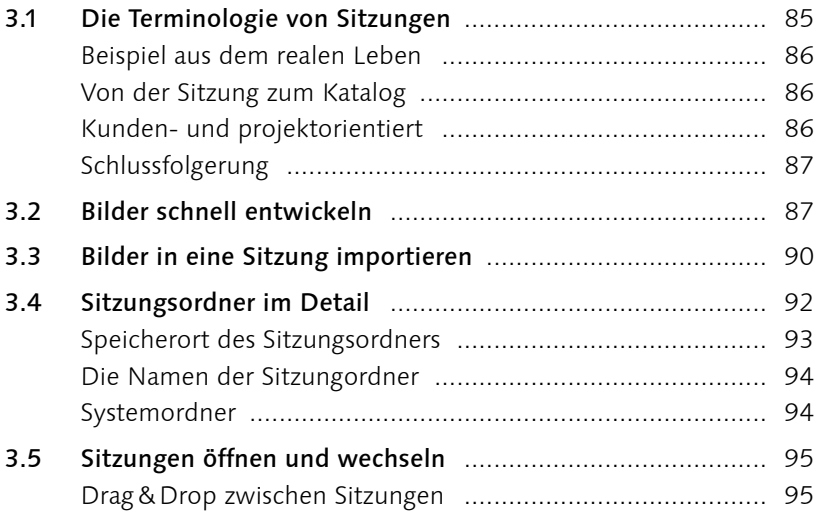

# **4 Tethered Shooting**

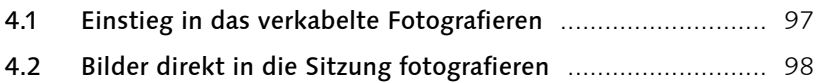

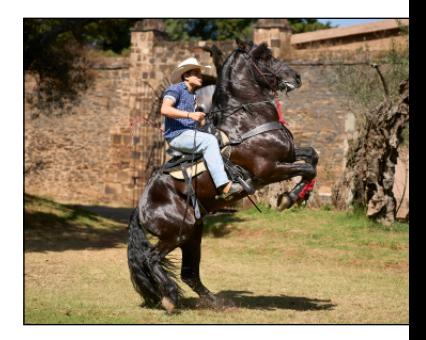

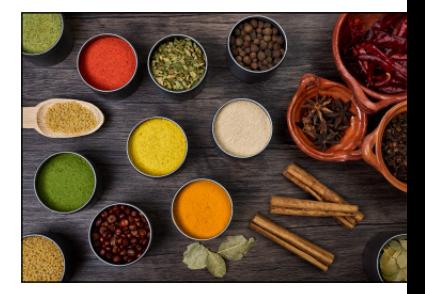

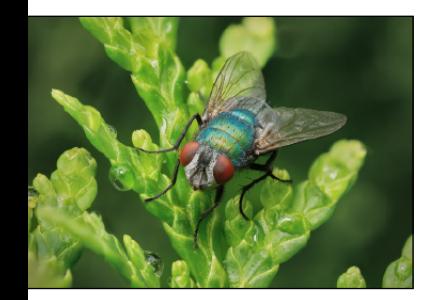

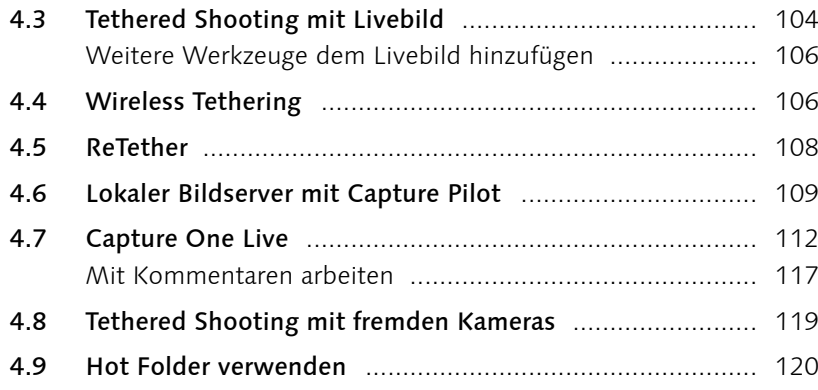

## **5 Bilder sichten und aussortieren**

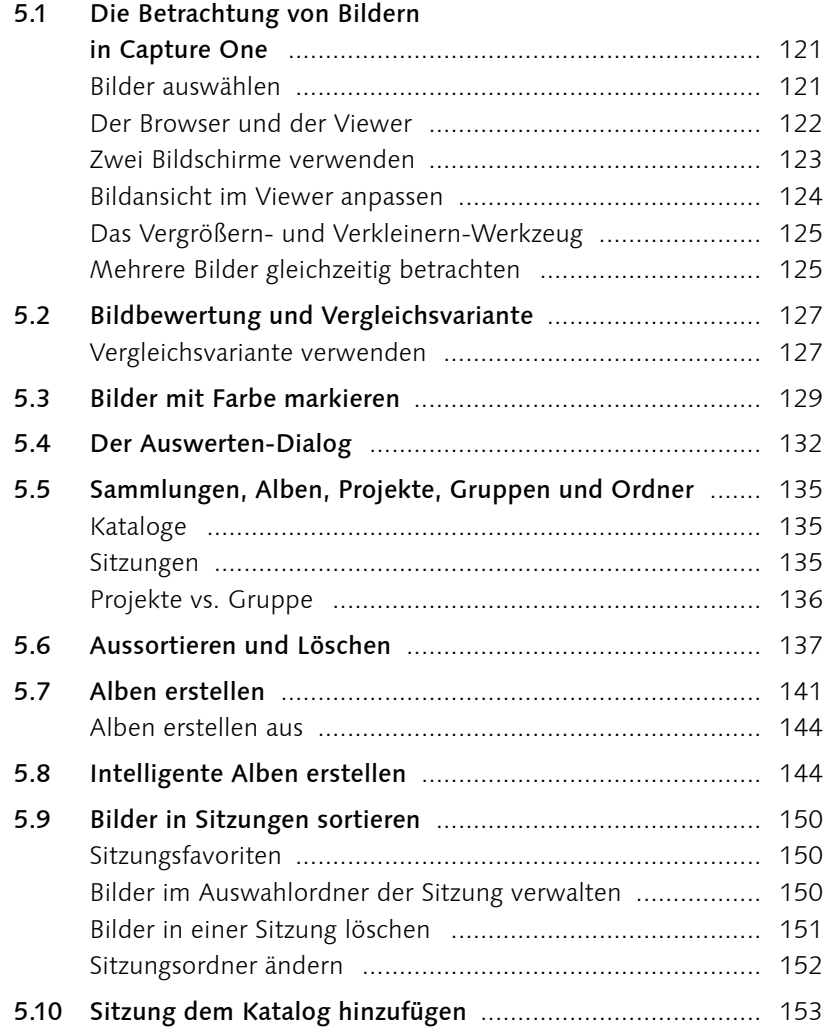

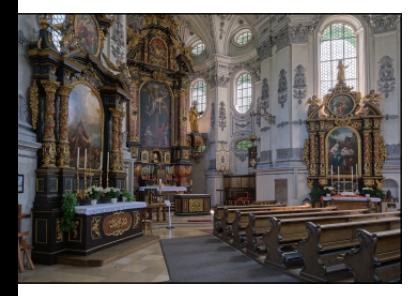

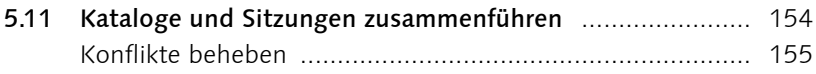

### **6 Verschlagwortung, Metadaten und die Suche**

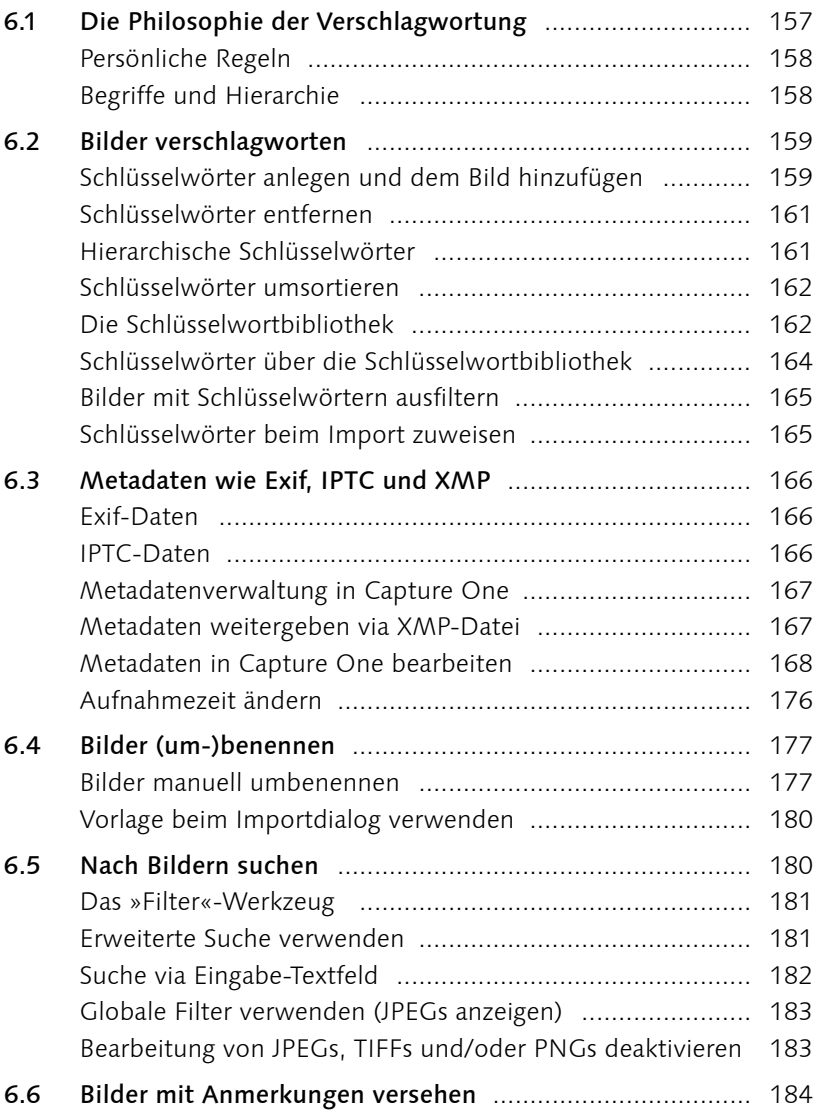

# **7 Objektivkorrekturen**

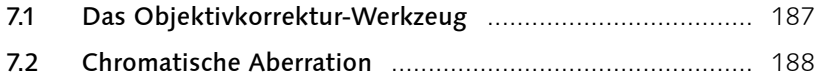

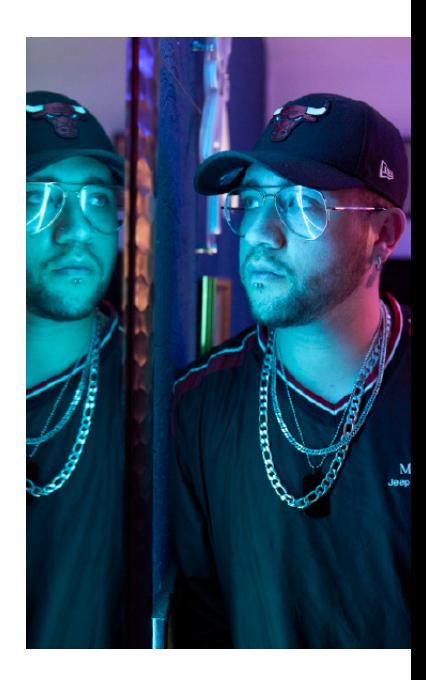

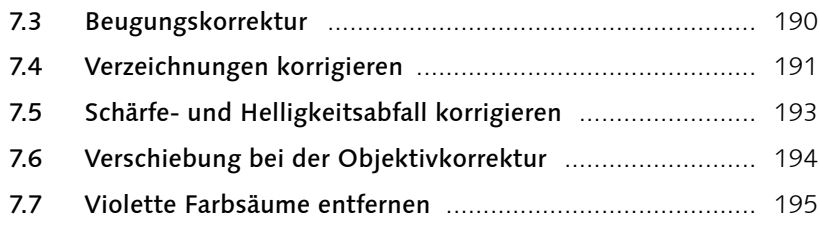

## **8 Den Bildaufbau optimieren**

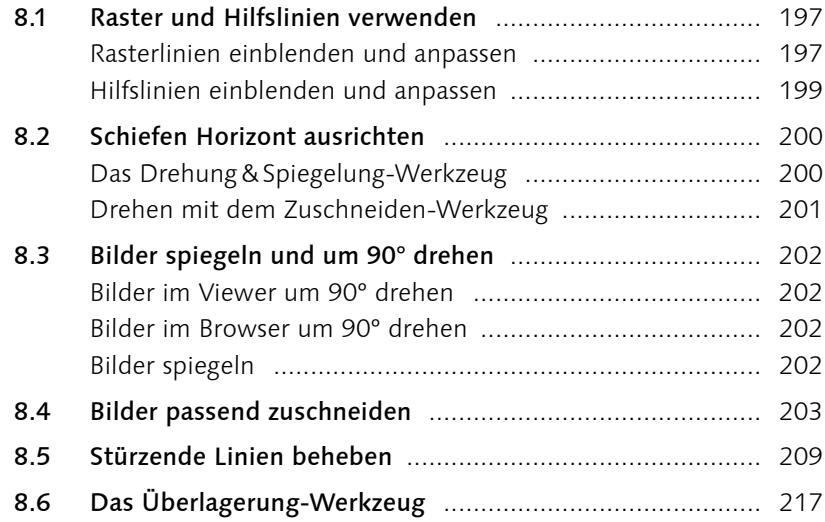

# **9 Die Bildentwicklung vorbereiten**

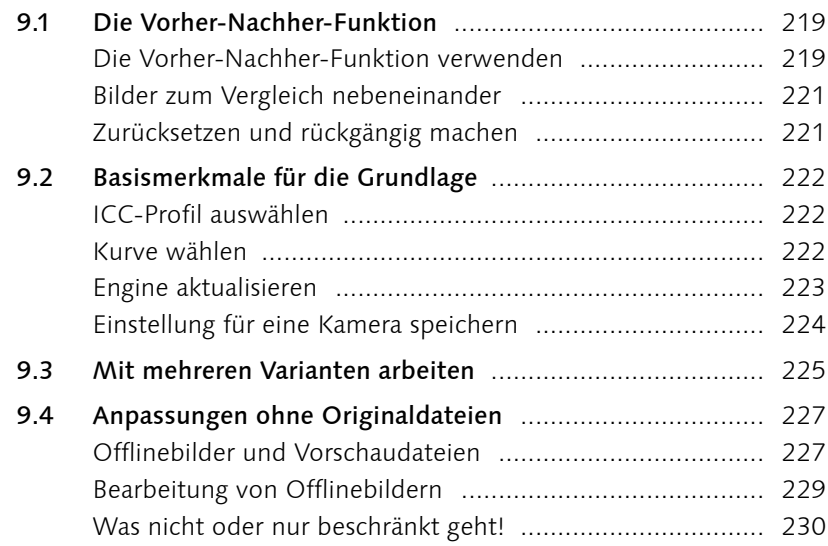

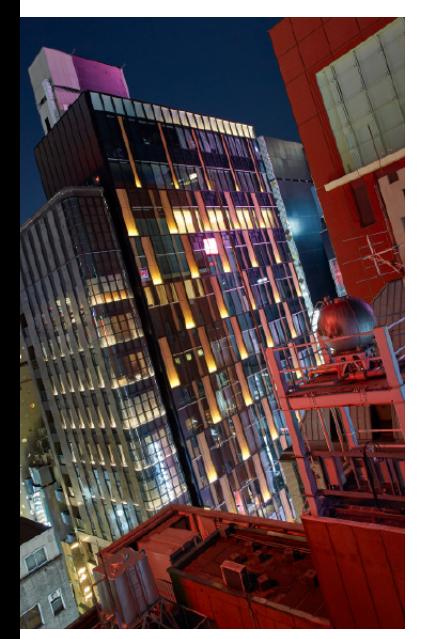

# **10 Weißabgleich und Farbanpassung**

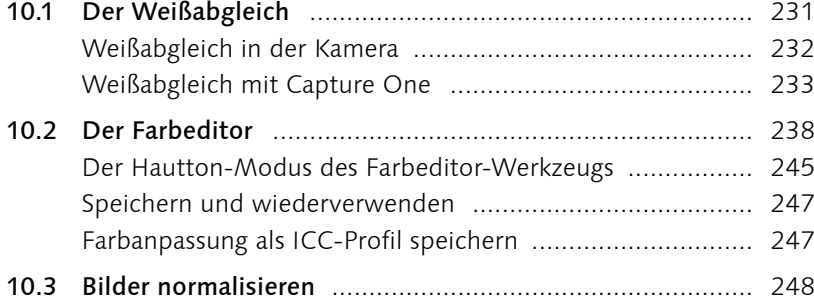

# **11 Die Belichtung anpassen**

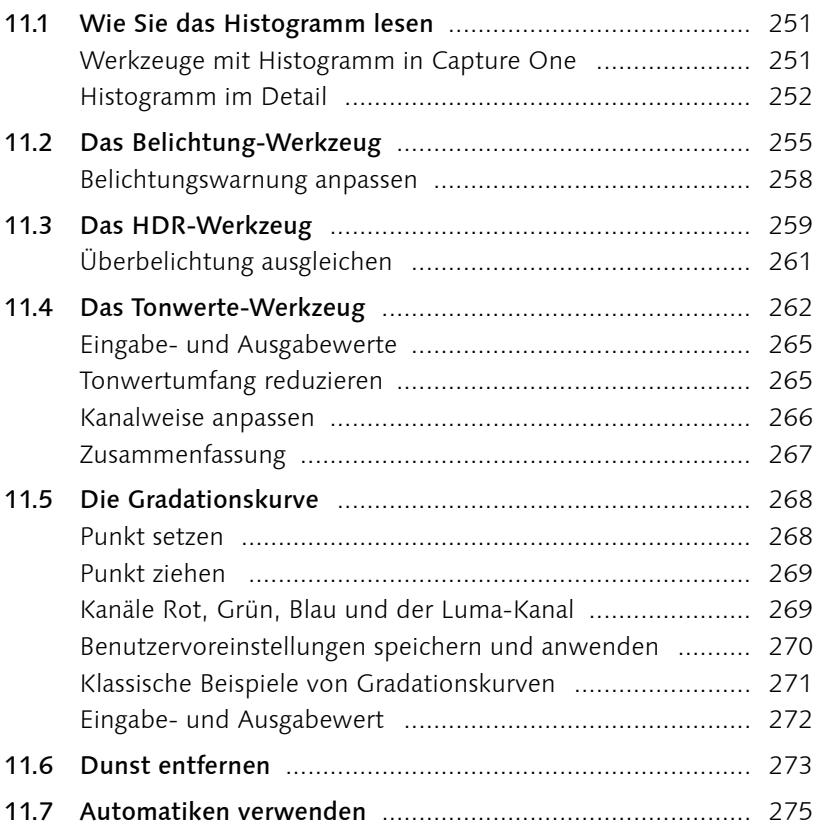

### **12 Bilder effizienter entwickeln**

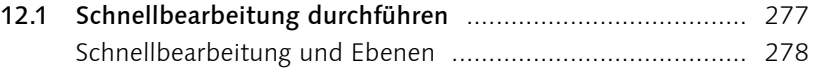

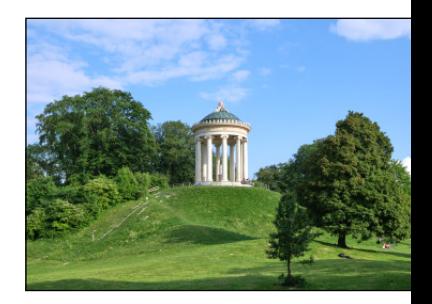

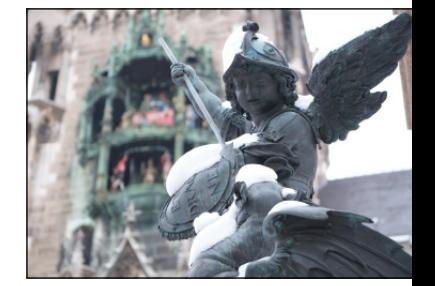

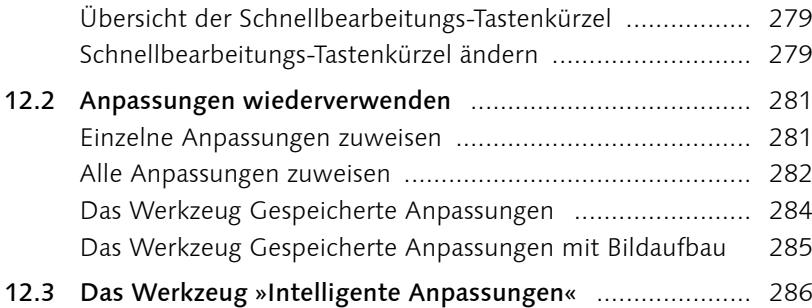

### **13 Die Details verbessern**

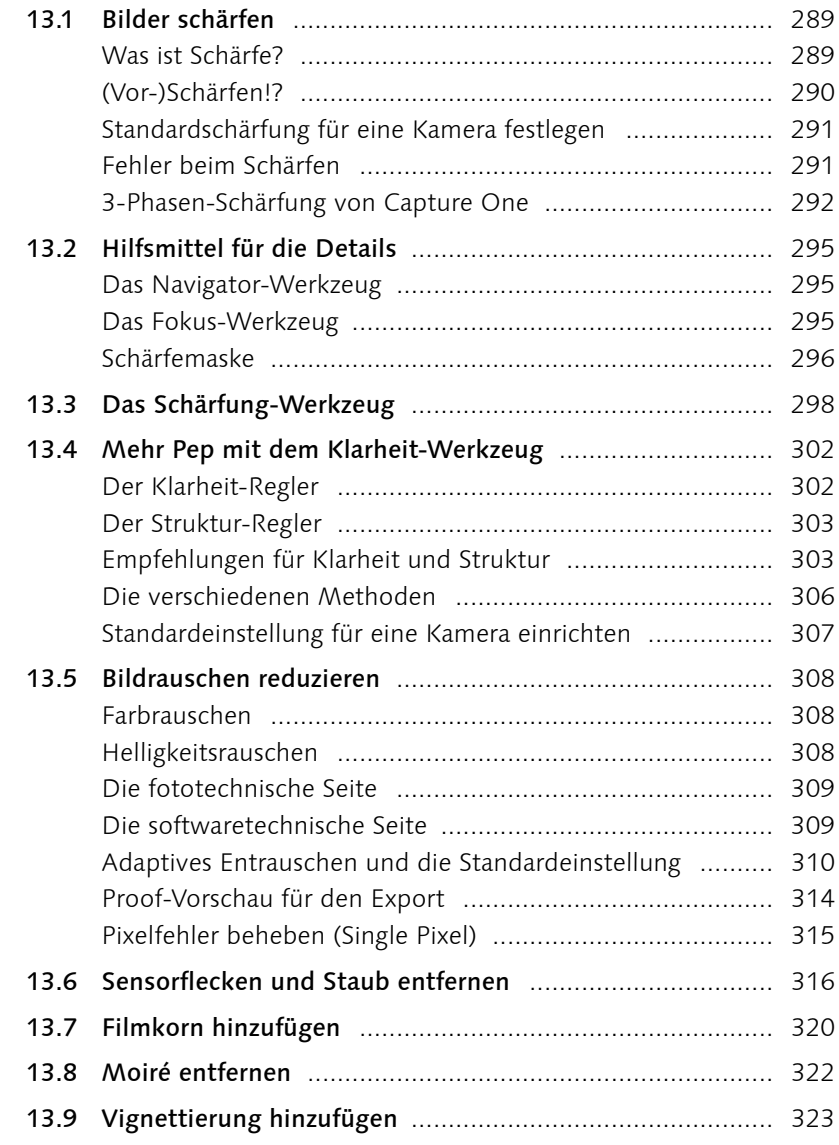

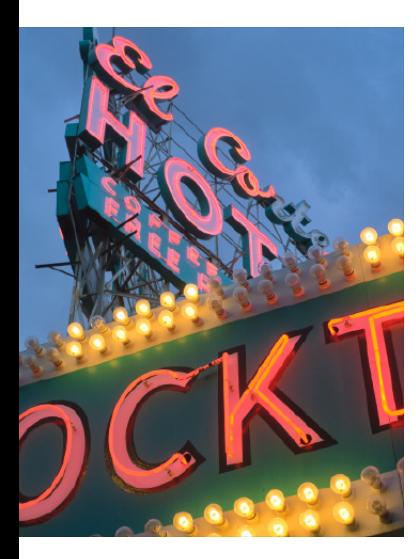

# **14 Lokale Anpassungen vornehmen**

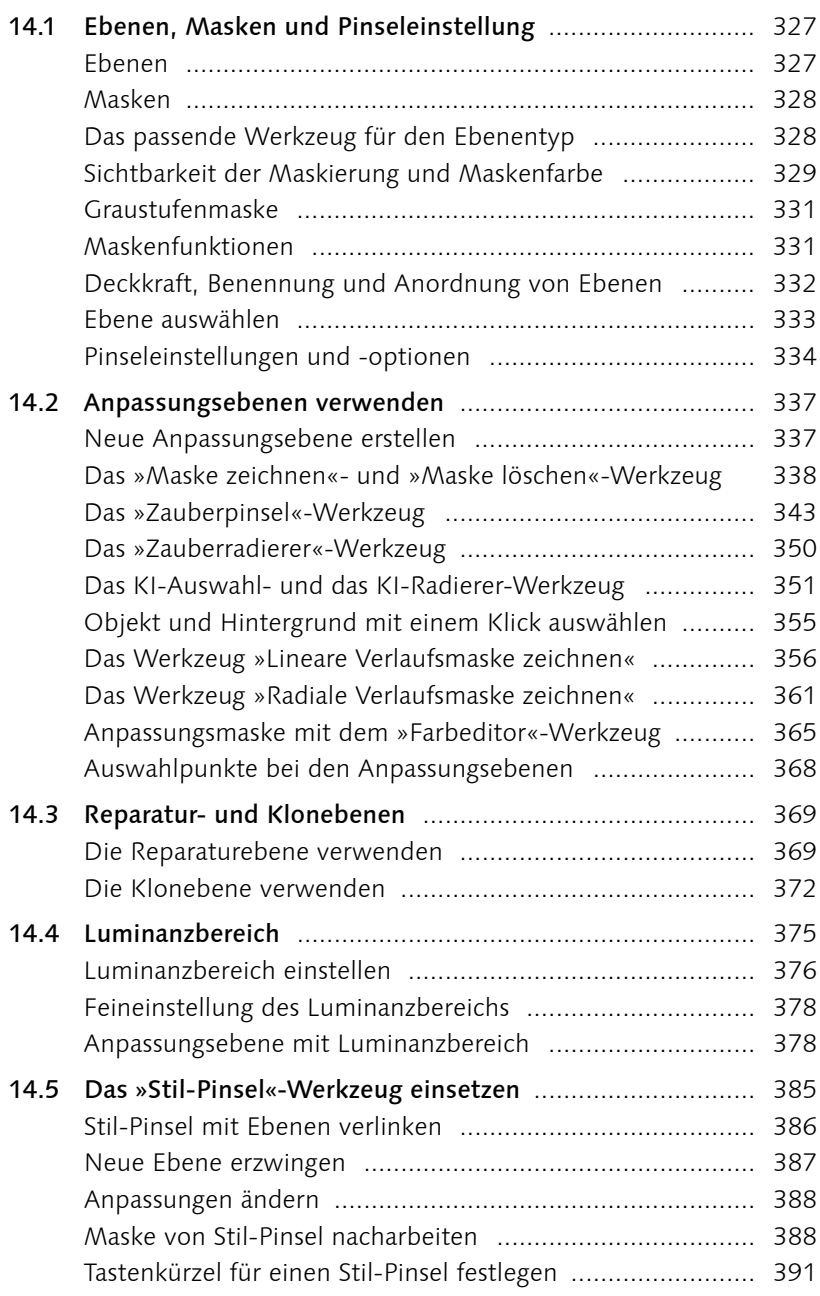

# **15 Spezielle Workshops nach Genre**

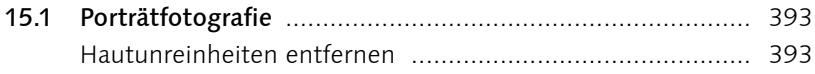

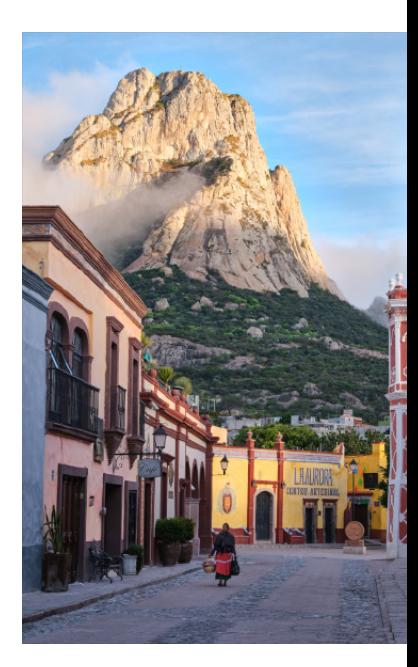

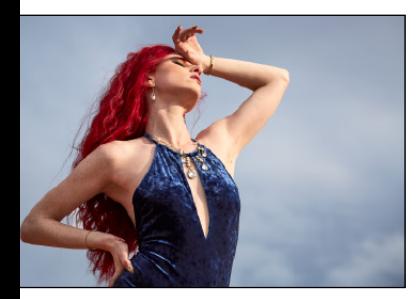

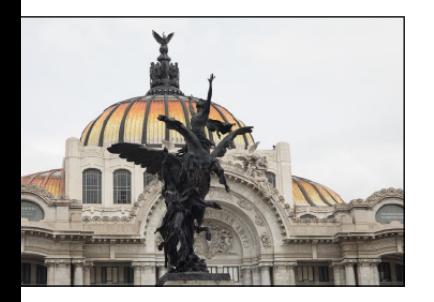

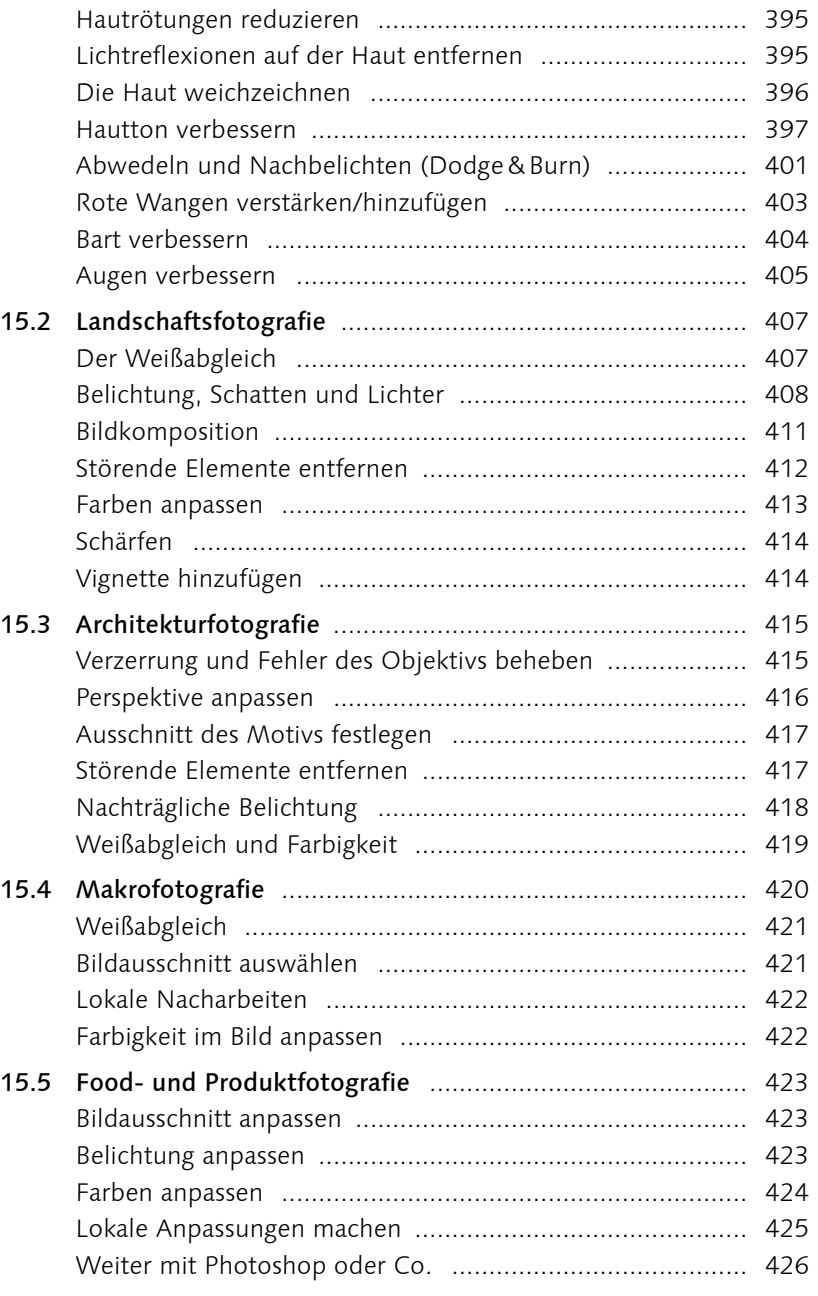

## **16 Schwarzweißbilder und Looks**

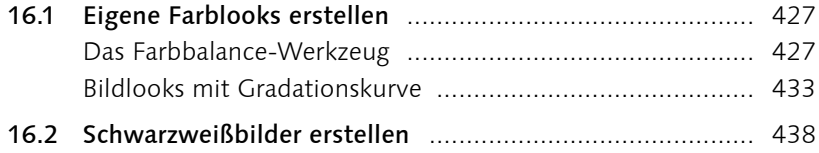

## **17 Stile und Voreinstellungen**

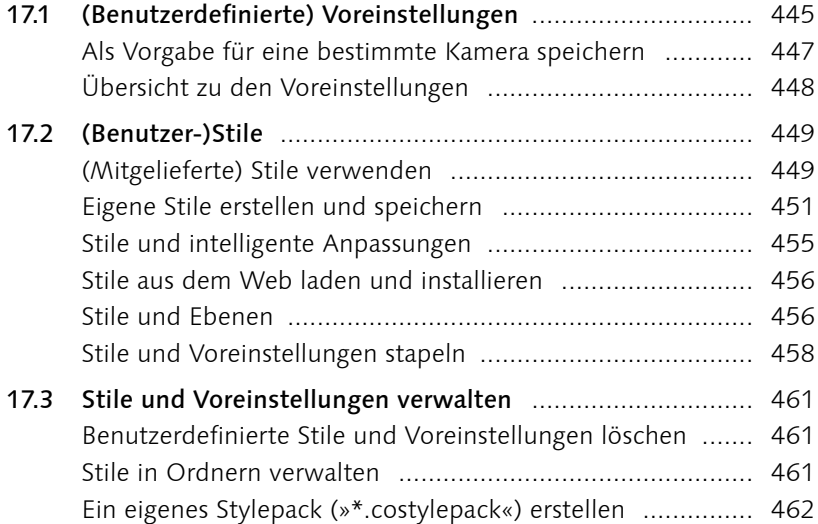

### **18 HDR und Panorama**

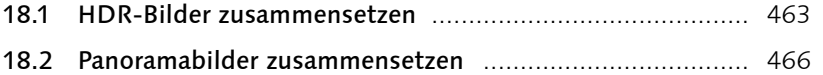

# **19 Bilder weitergeben und exportieren**

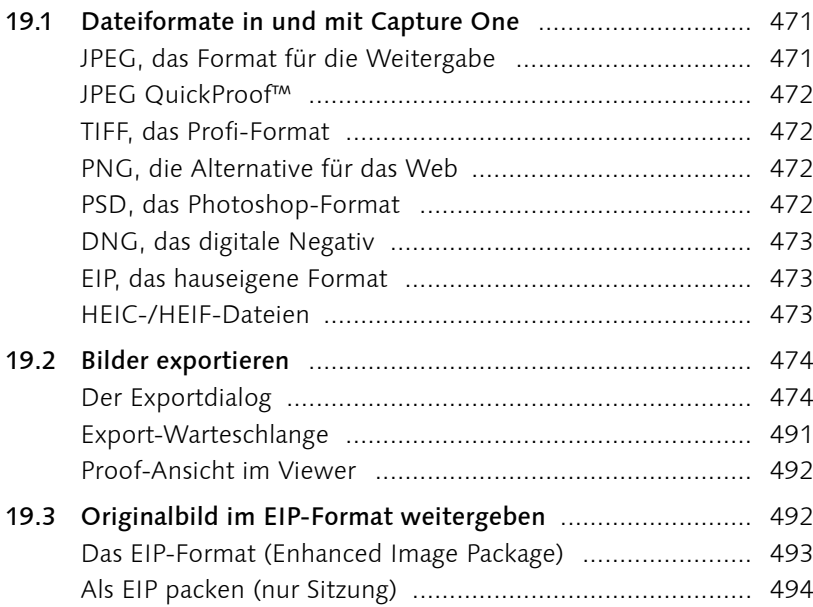

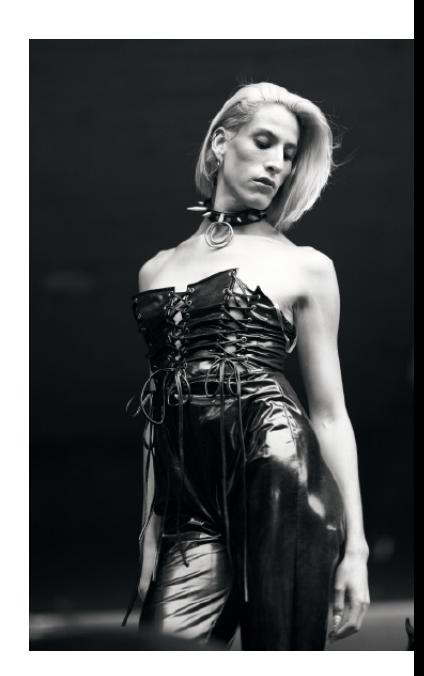

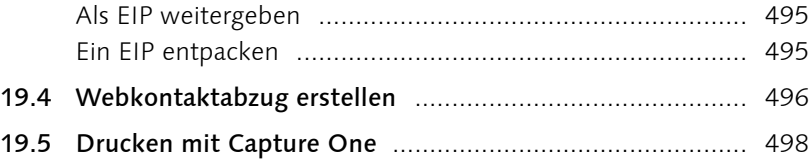

# **20 Die Arbeitsoberfläche personalisieren**

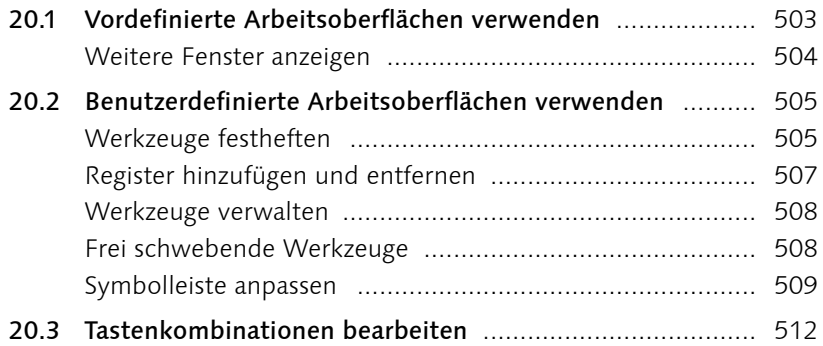

# **21 Capture One mobile**

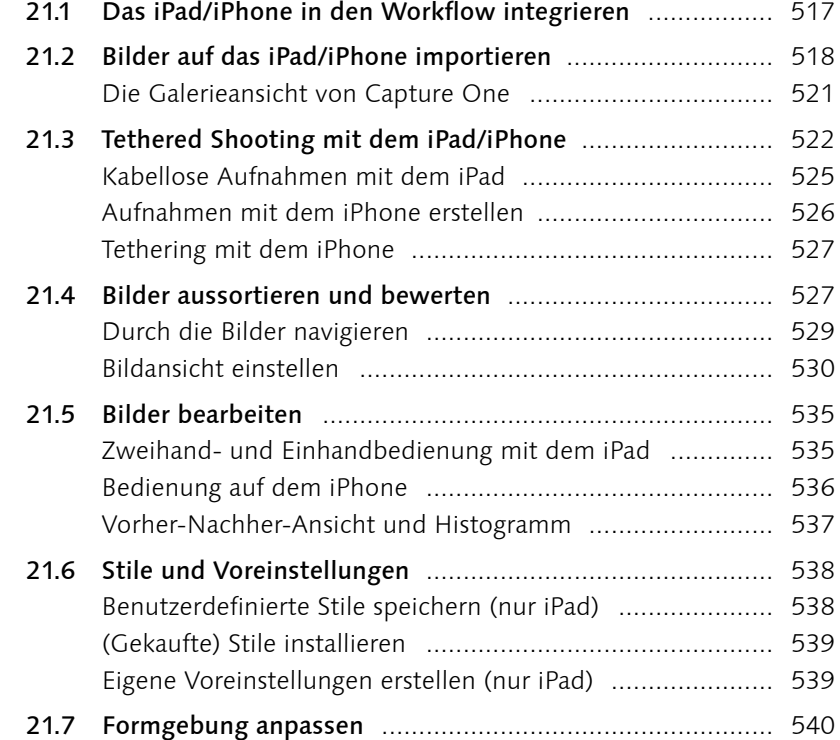

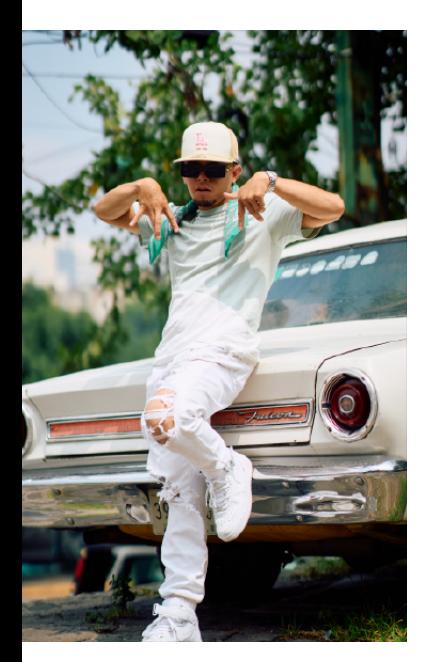

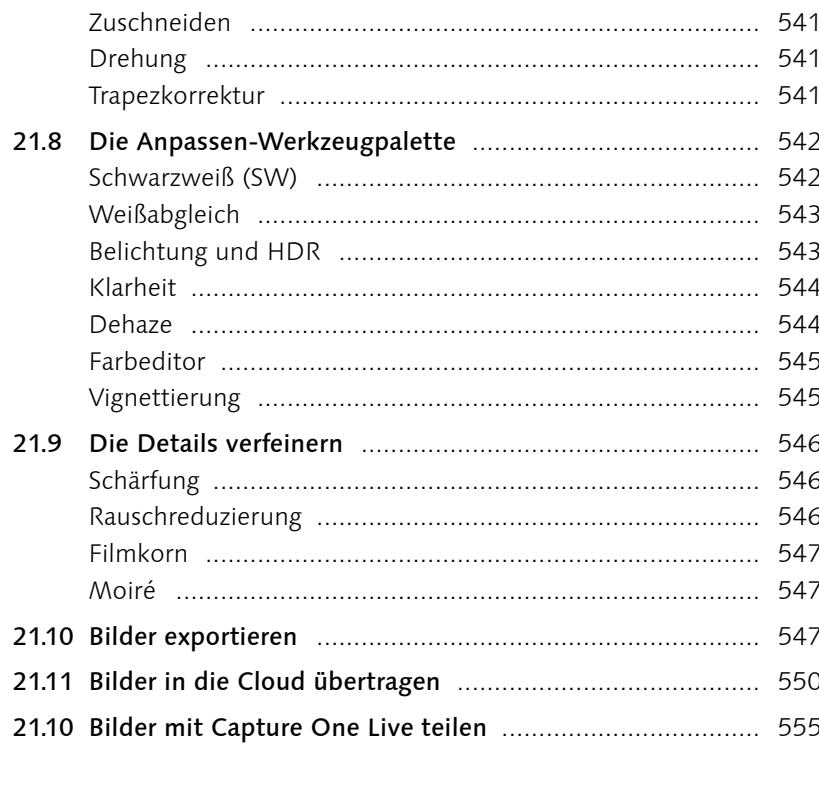

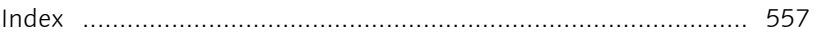

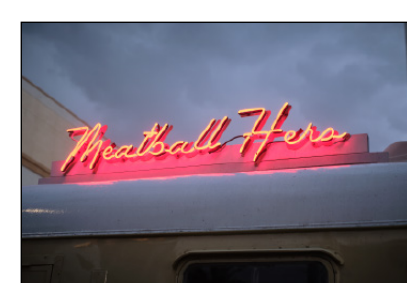

## **Workshops**

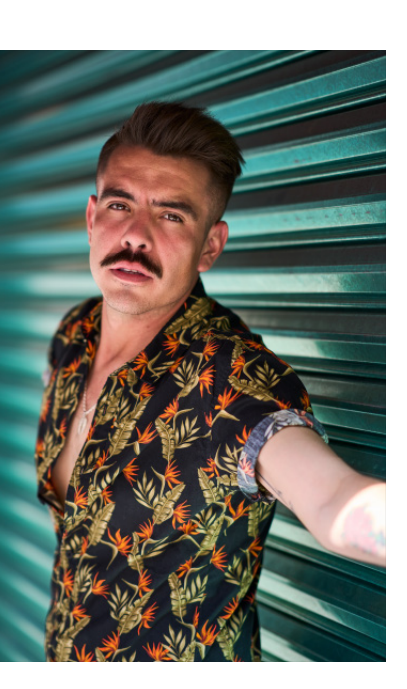

#### Kataloge und Bildimport

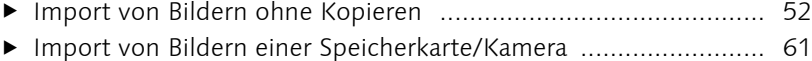

- E Katalog aus Adobe Lightroom importieren ................................. 65
- E Mit dem Katalog umziehen ....................................................... 74

#### Sitzungen verwenden

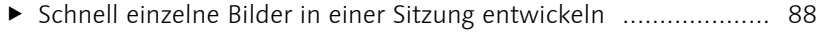

E Eine Sitzung statt eines Katalogs verwenden .............................. 90

#### Tethered Shooting

- E Verkabelt fotografieren .............................................................. 99
- E So steuern Sie die Kamera im Livebild mit Capture One ........... 104
- E So richten Sie einen lokalen Bildserver ein ............................... 109

### Bilder sichten und aussortieren

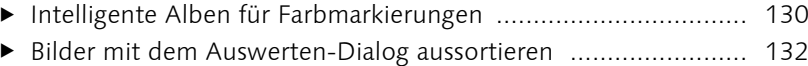

- E Schlechte Bilder aus dem Katalog entfernen ............................ 137
- E Schlechte Bilder aus einer Sitzung entfernen ............................ 140
- E Alben zusammenstellen ........................................................... 142
- E Alben, die sich auf dem neuesten Stand halten ........................ 145
- E Intelligente Alben für die Sichtung .......................................... 148
- E Bilder einer Sitzung in den Katalog importieren ....................... 153

#### Verschlagwortung, Metadaten und die Suche

- E Metadaten zu Bildern ermitteln und hinzufügen ...................... 169
- E Benutzerdefinierte Vorlage für Metadaten erstellen ................. 171
- E XMP-Datei für Drittanwendungen synchronisieren .................. 173
- E Mehrere Bilder mit einem neuen Namen versehen .................. 177

#### Den Bildaufbau optimieren

- E So legen Sie den optimalen Bildausschnitt fest ......................... 204
- E Stürzende Linien korrigieren (Automatik) ................................ 210
- E Ändern der Perspektive des Bildes (manuell) ........................... 213

### Weißabgleich und Farbanpassung

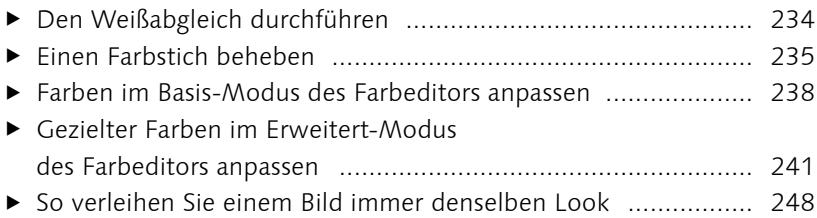

### Die Belichtung anpassen

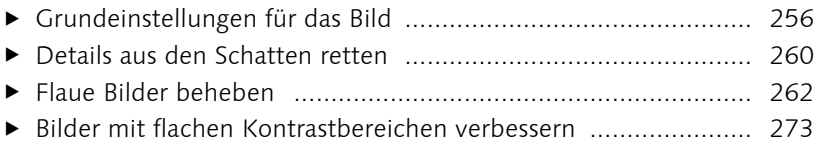

### Bilder effizienter entwickeln

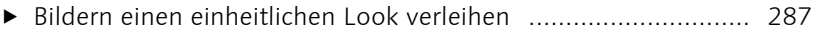

#### Die Details verbessern

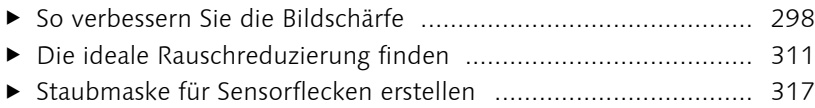

### Lokale Anpassungen vornehmen

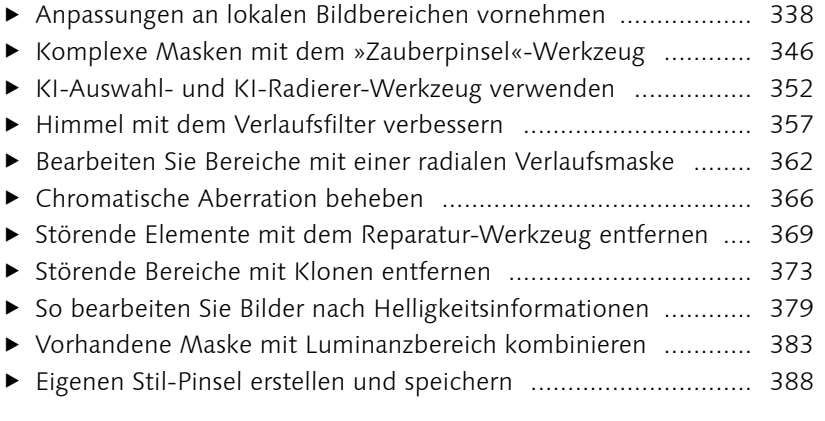

### Spezielle Workshops nach Genre

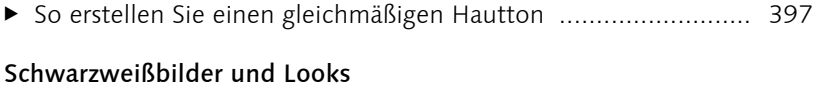

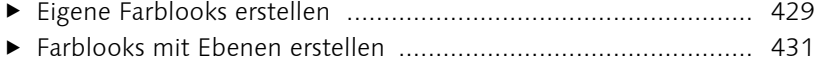

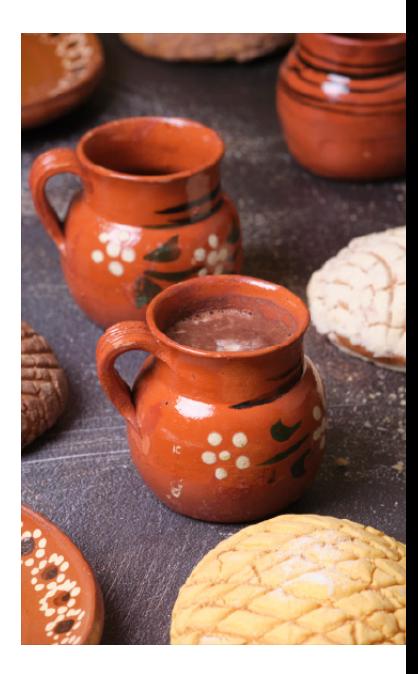

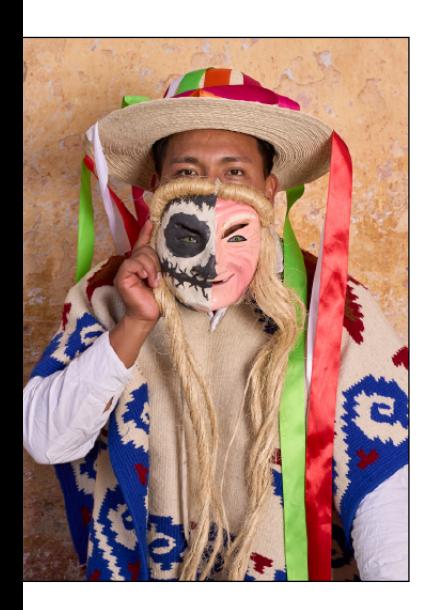

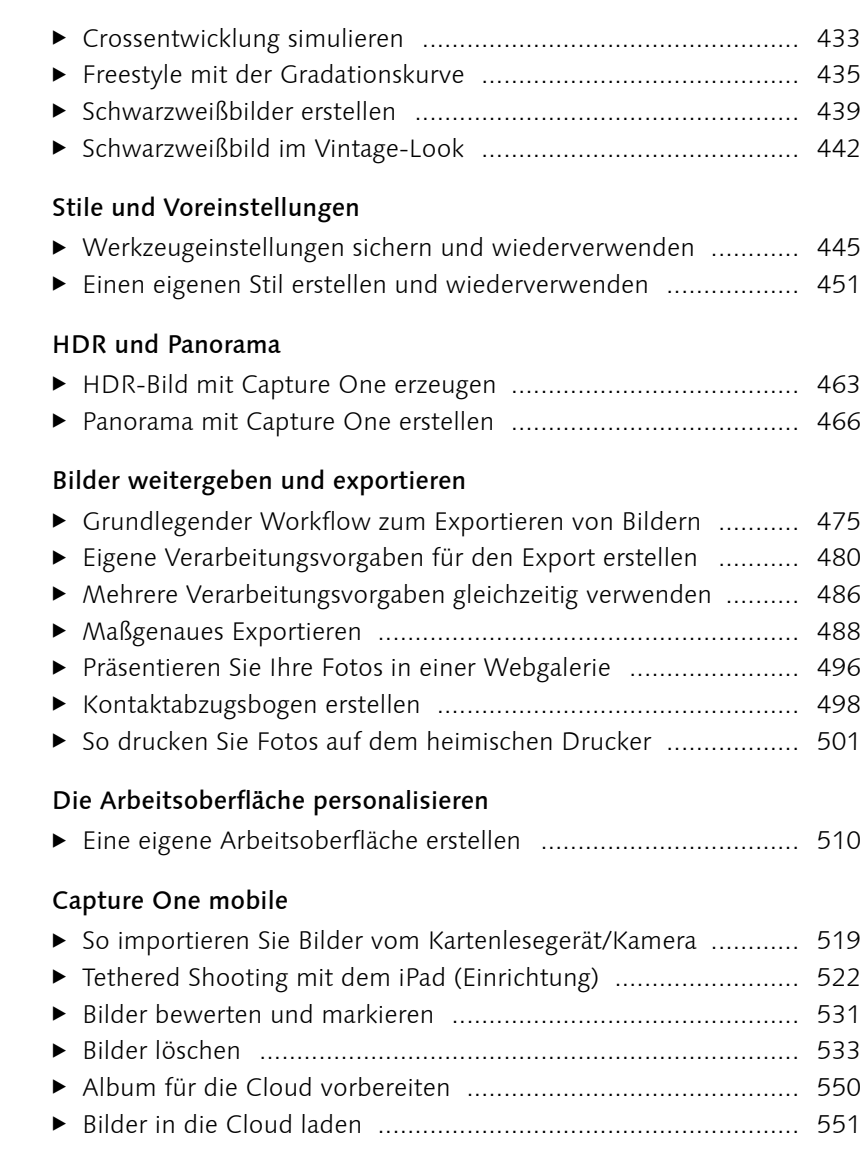